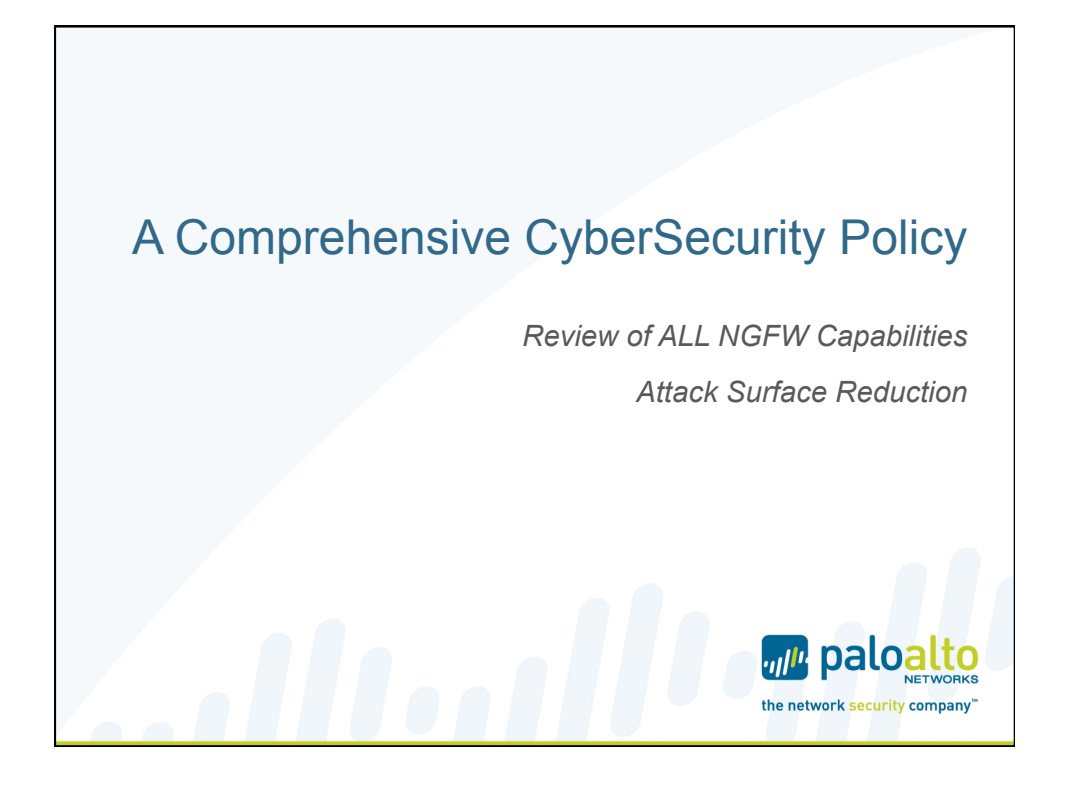

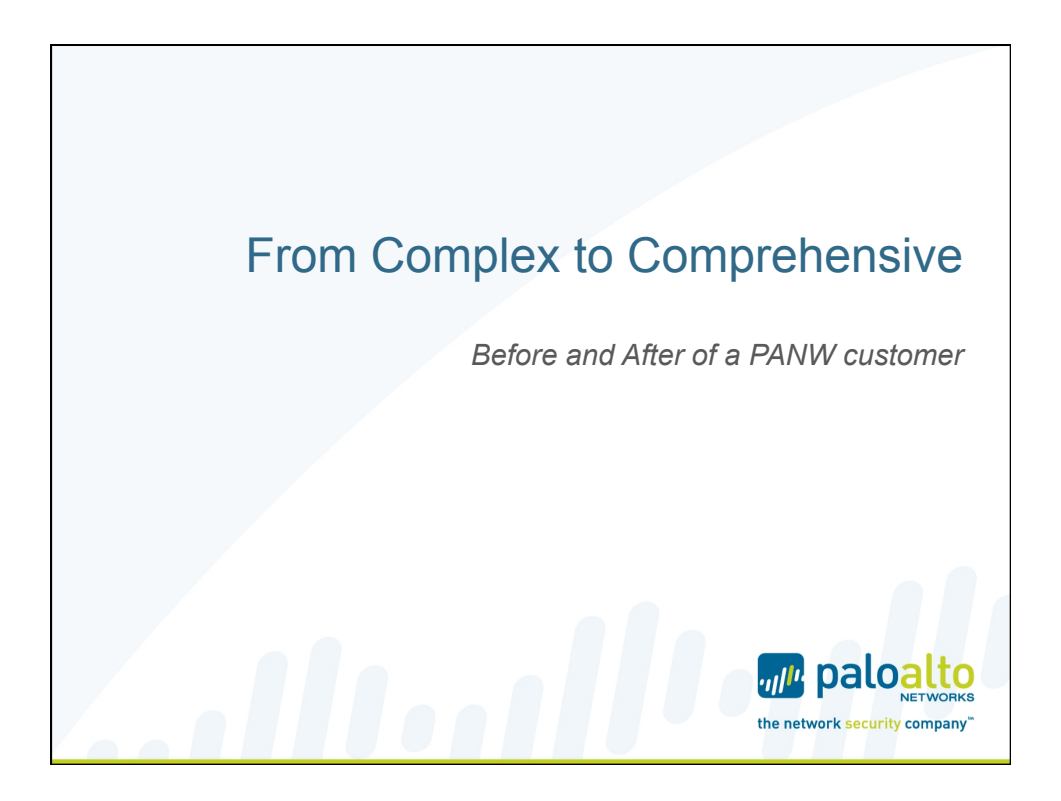

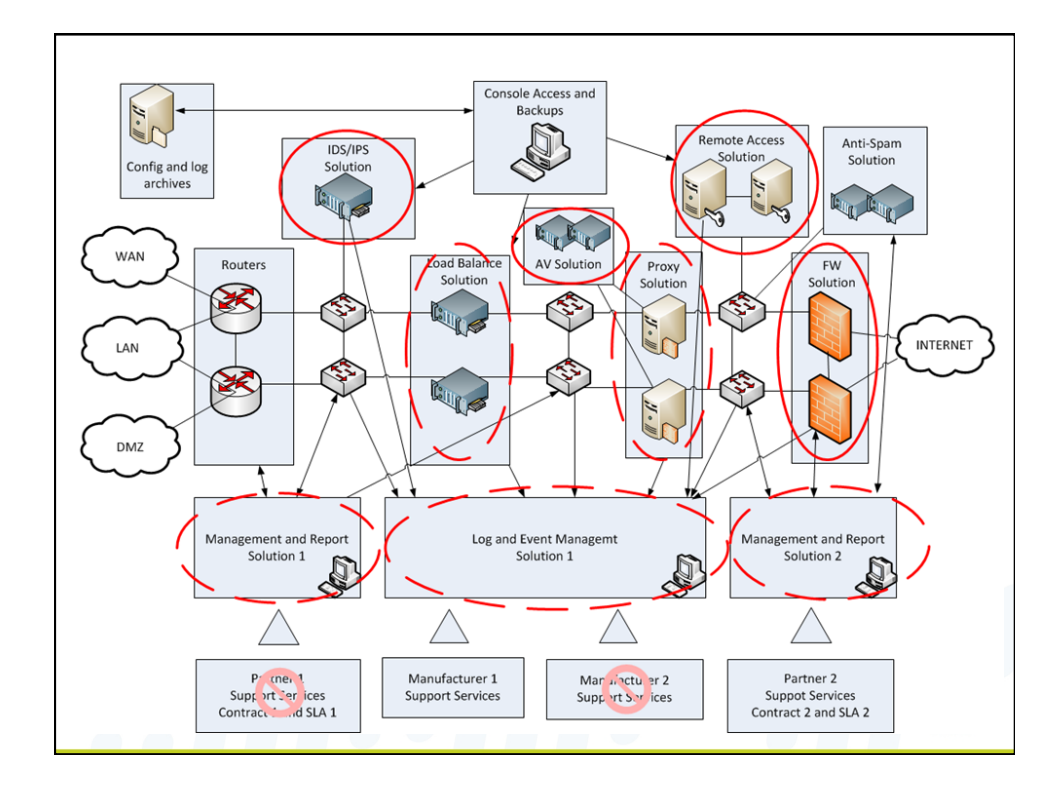

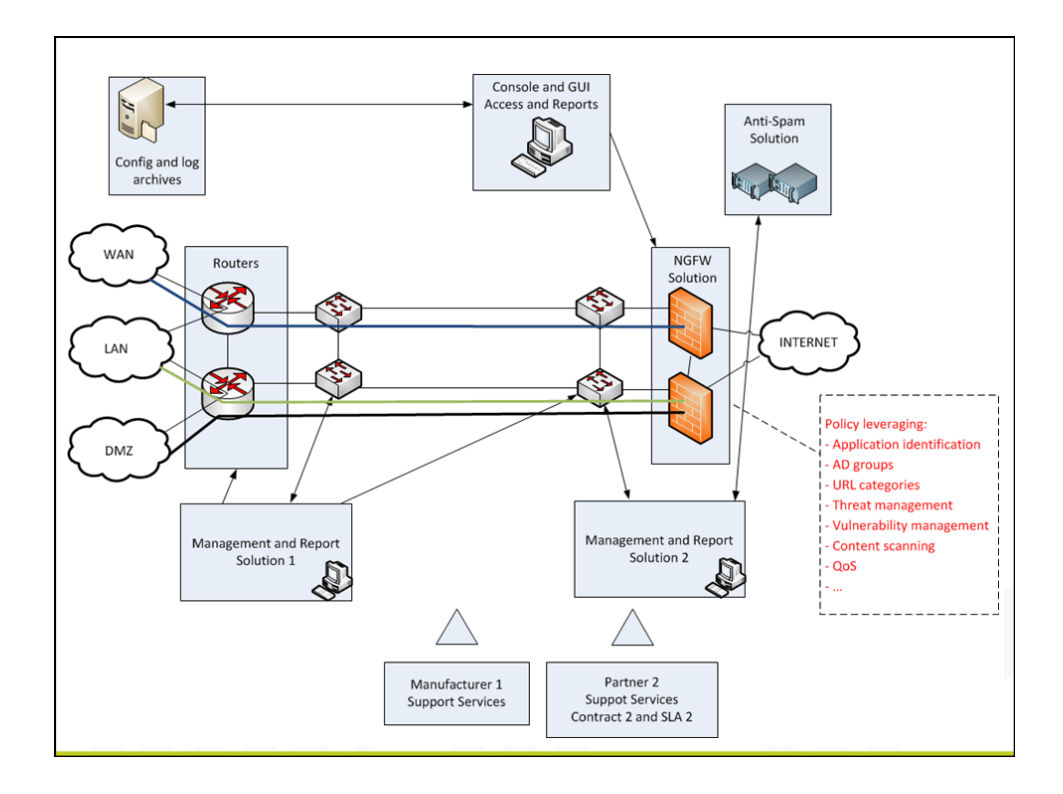

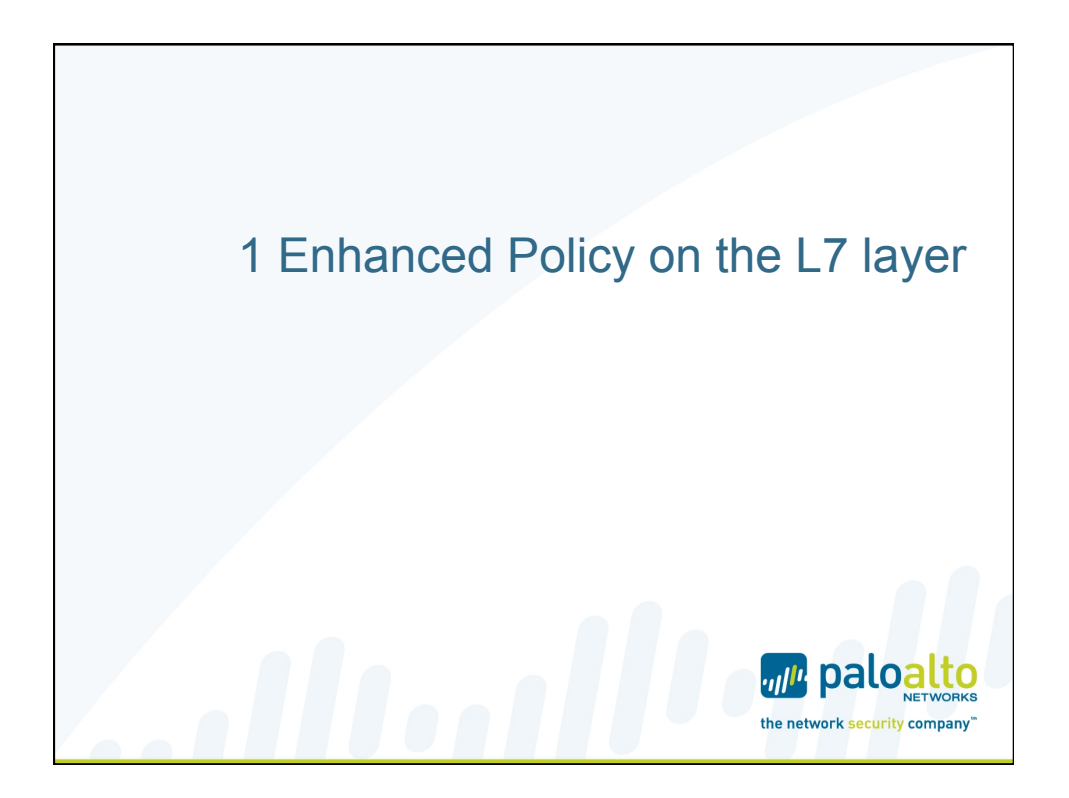

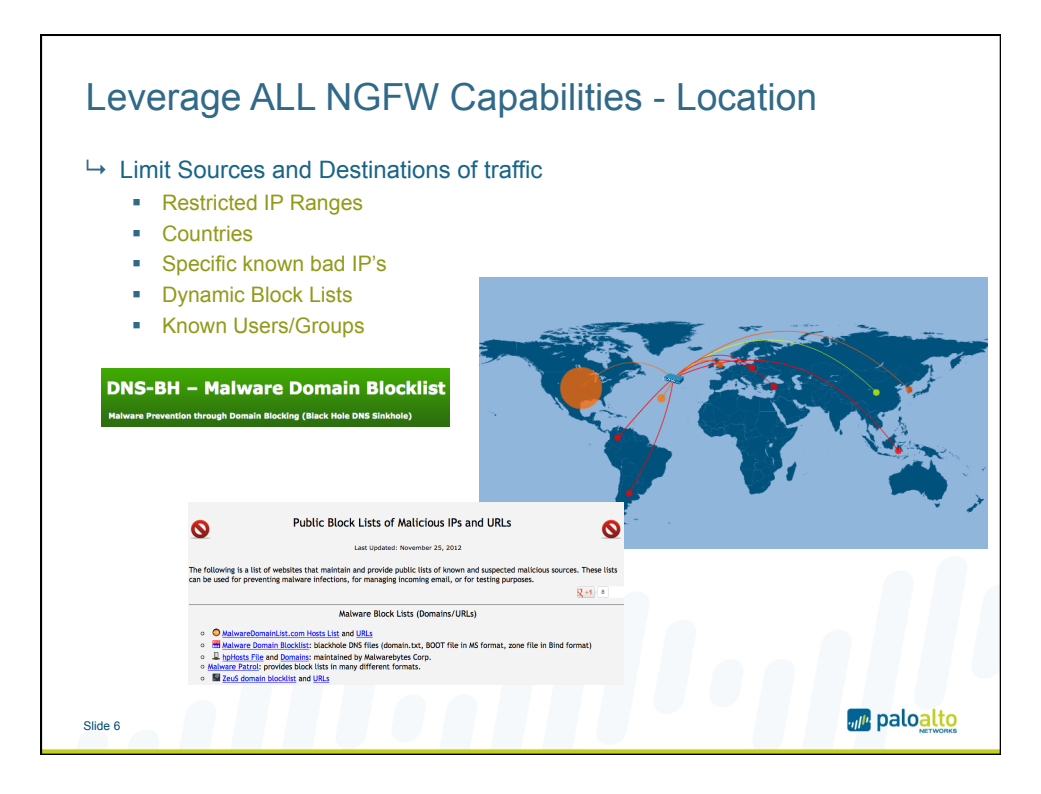

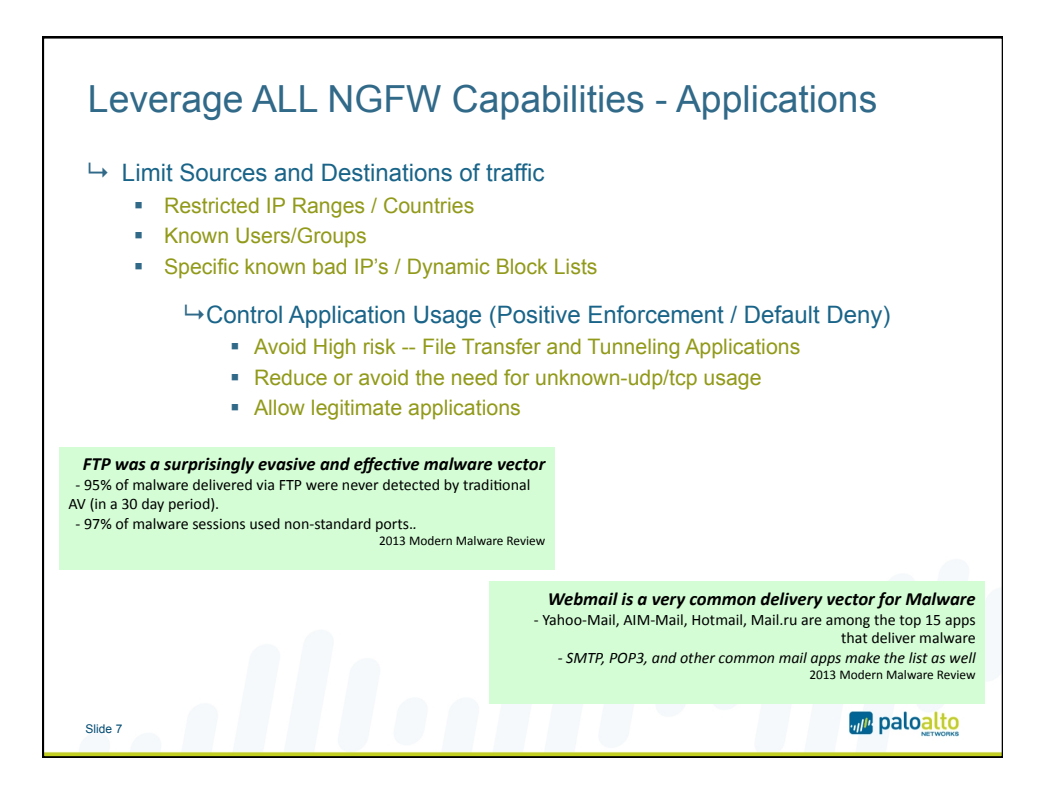

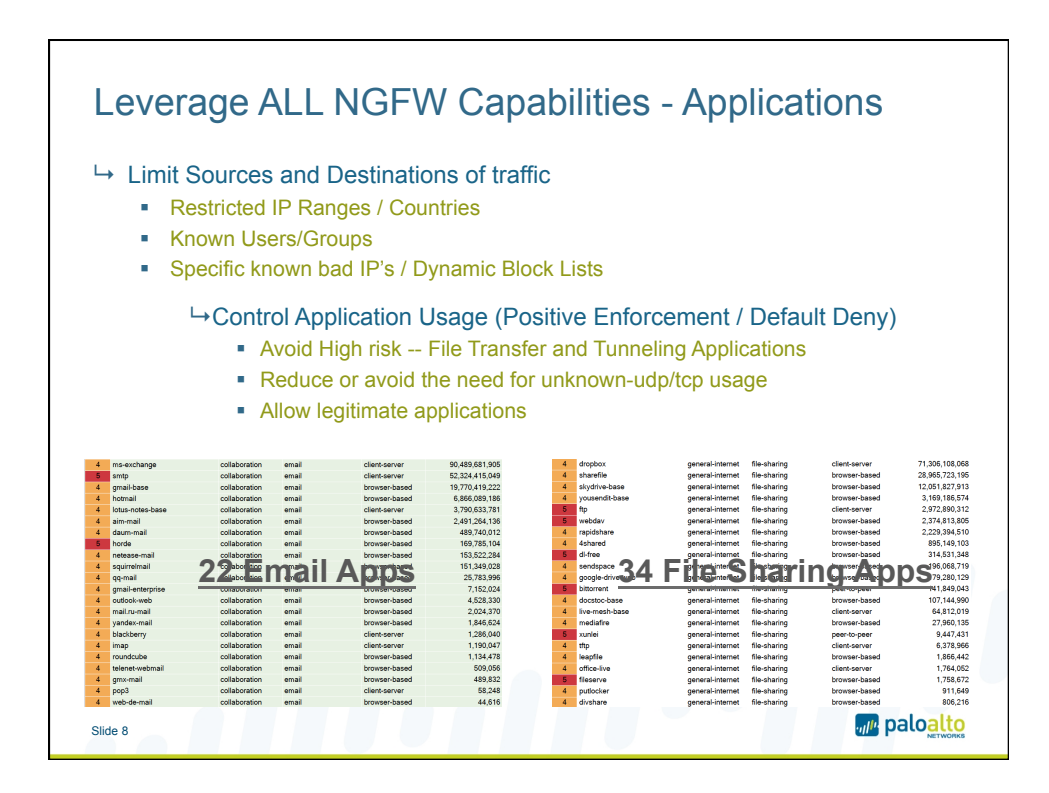

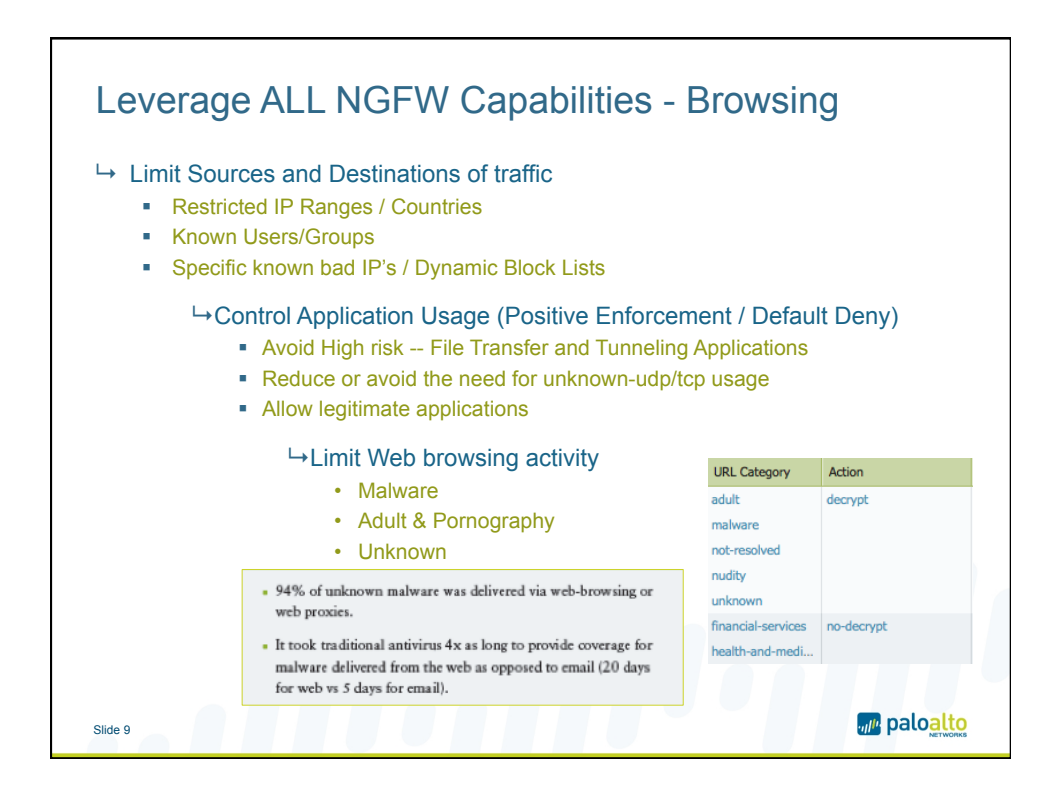

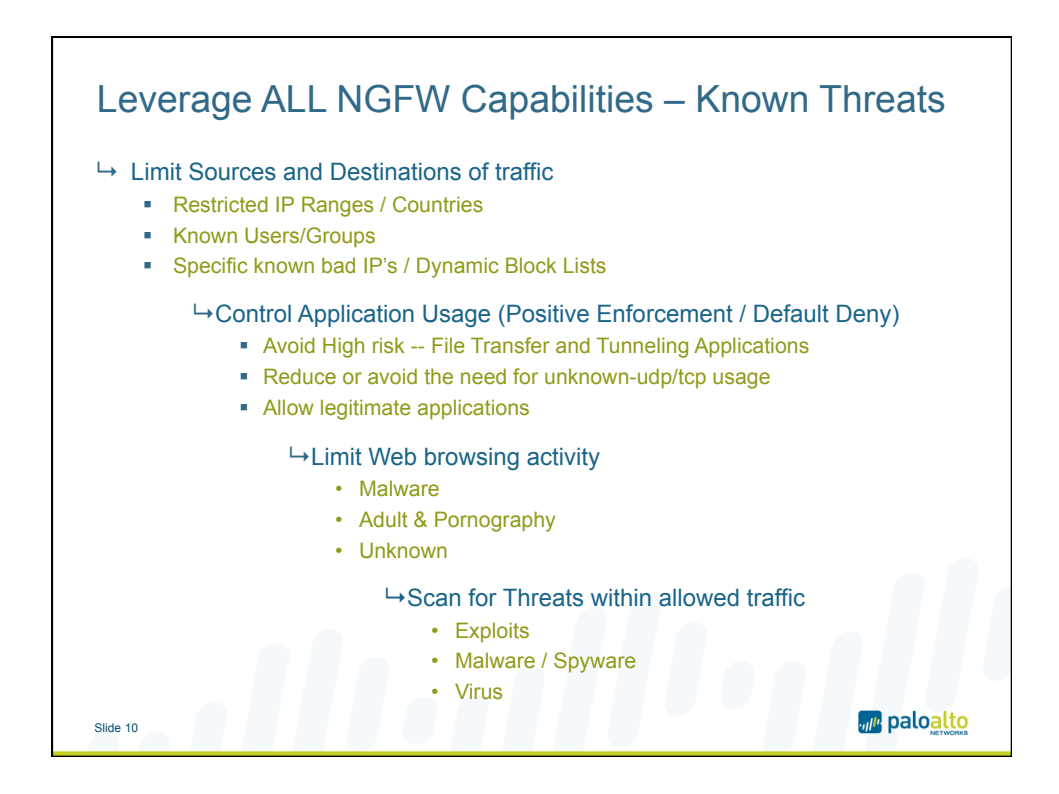

## 11/19/13

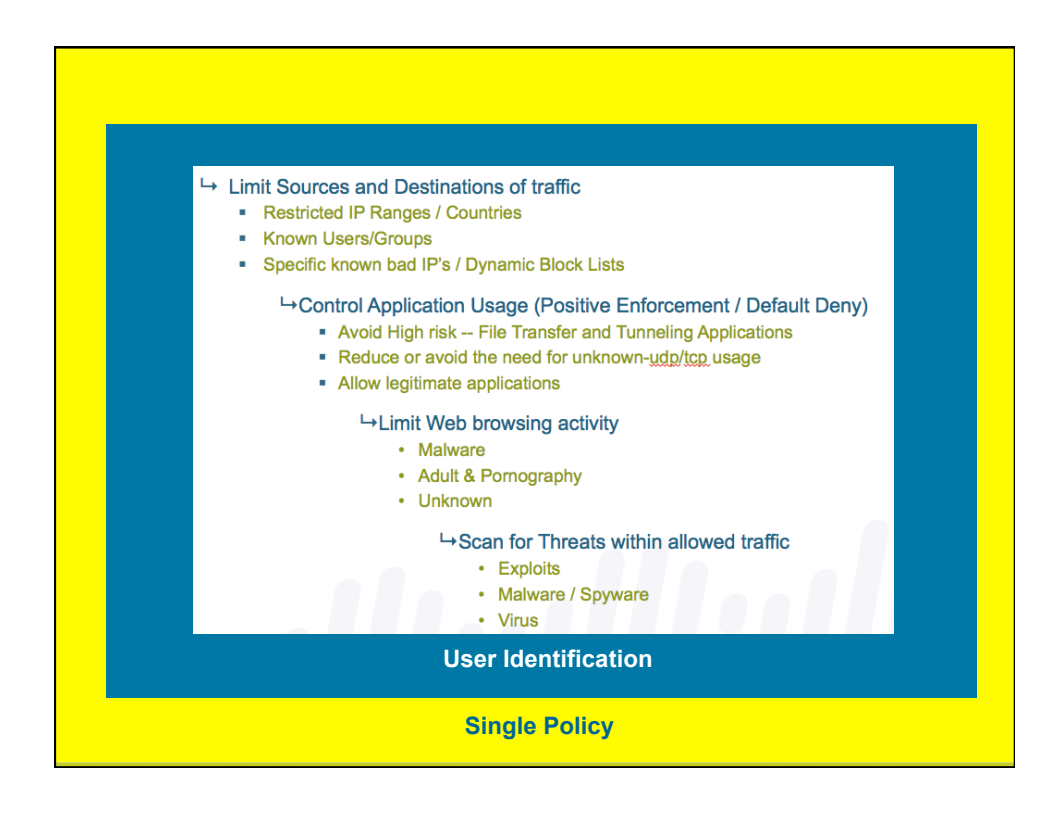

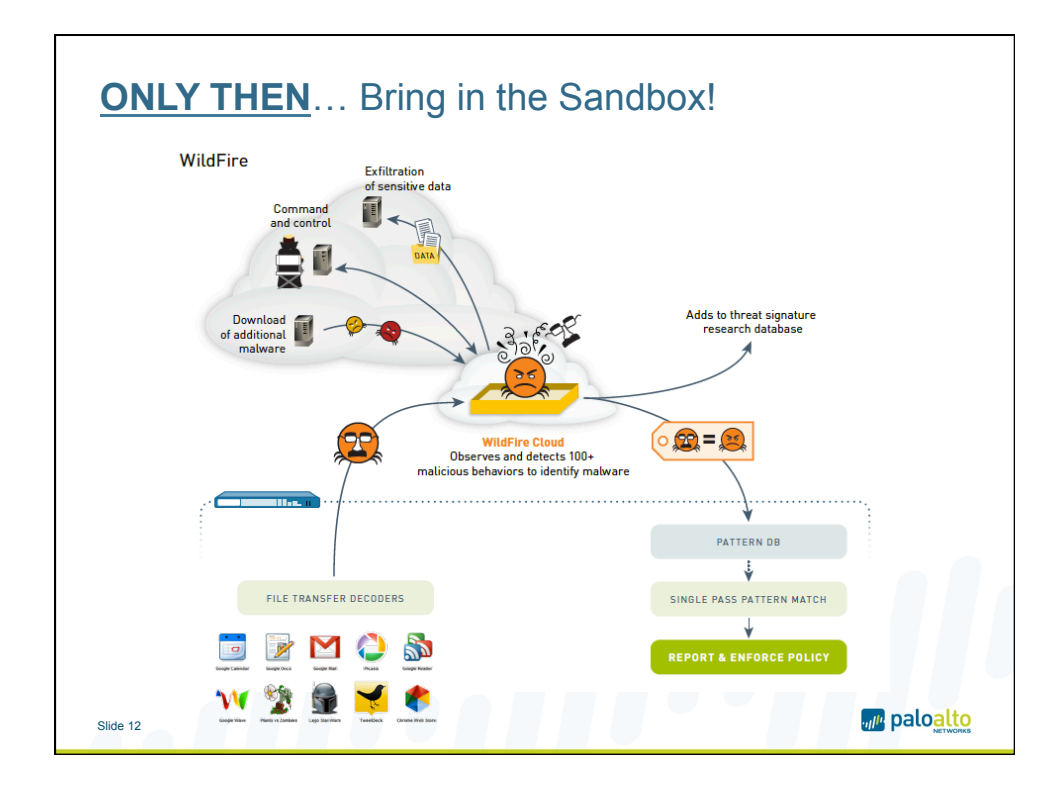

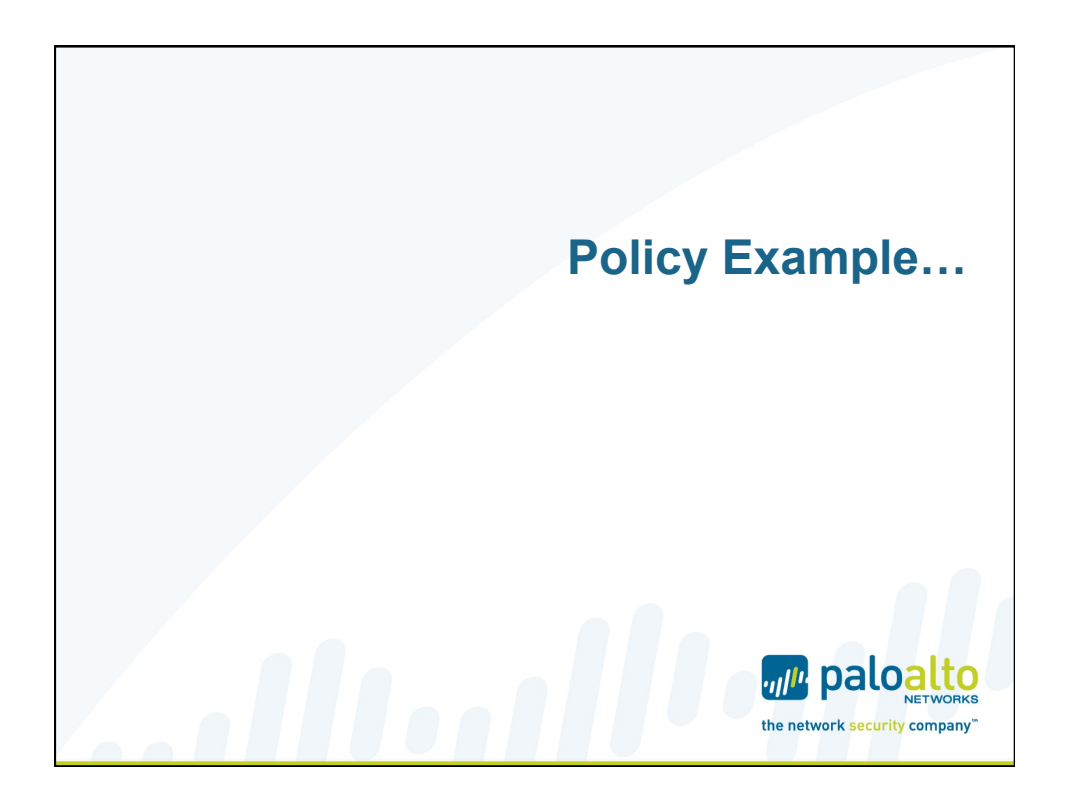

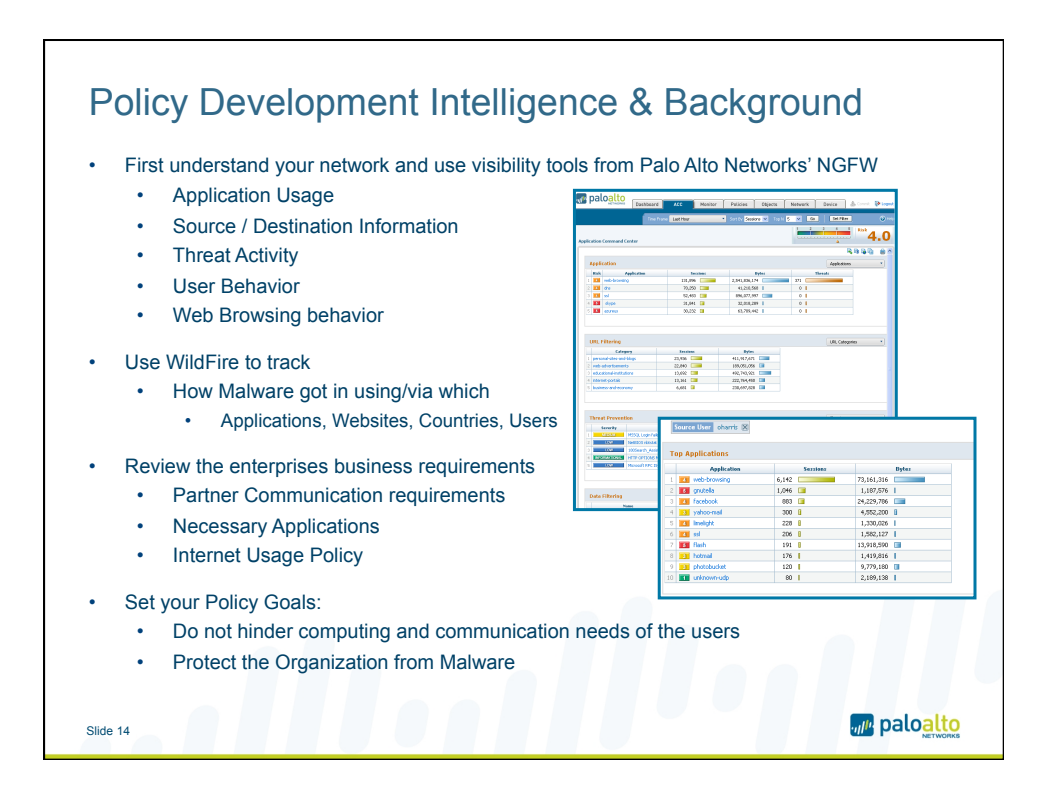

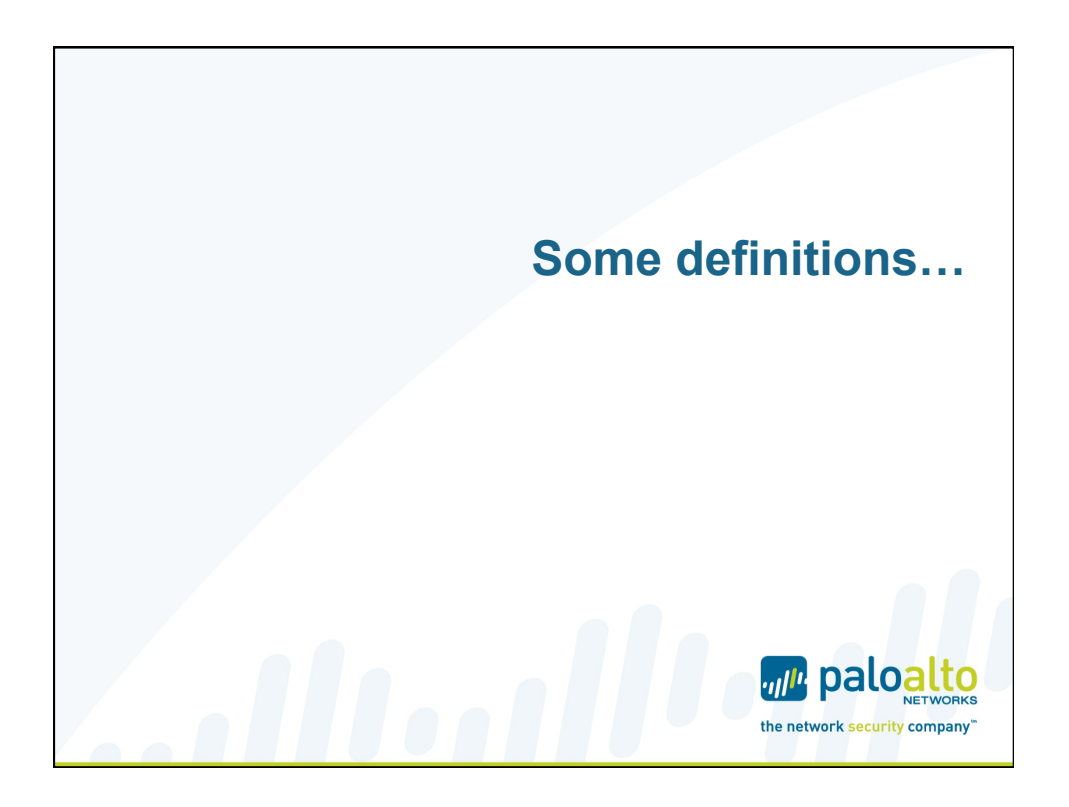

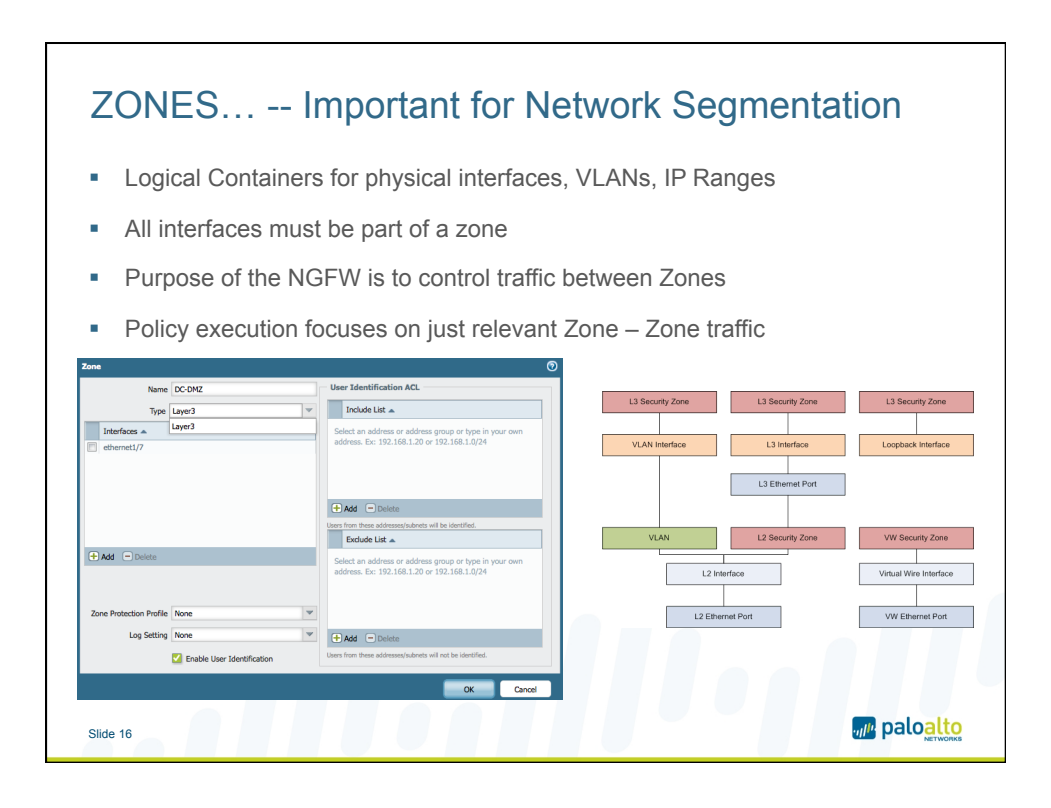

## Policy Elements

- ! Security Policy fundamentally controls traffic between **Zones**
- Leverage many more criteria ("tuples") than in a traditional Firewall
- ! Common Elements SRC\_Addr, DST\_Addr, SRC\_Port, DST\_Port
- ! **PLUS:** Zone, User/Group, HIP Profile, Application, URL Category
- Single Policy with security controls and content inspection  $\rightarrow$  Security Profiles
- ! Rule options Log forwarding, Scheduling, etc…
- Tags allow for logical grouping and management

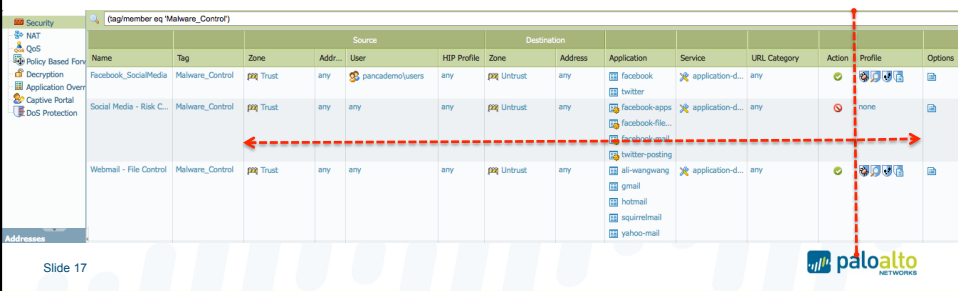

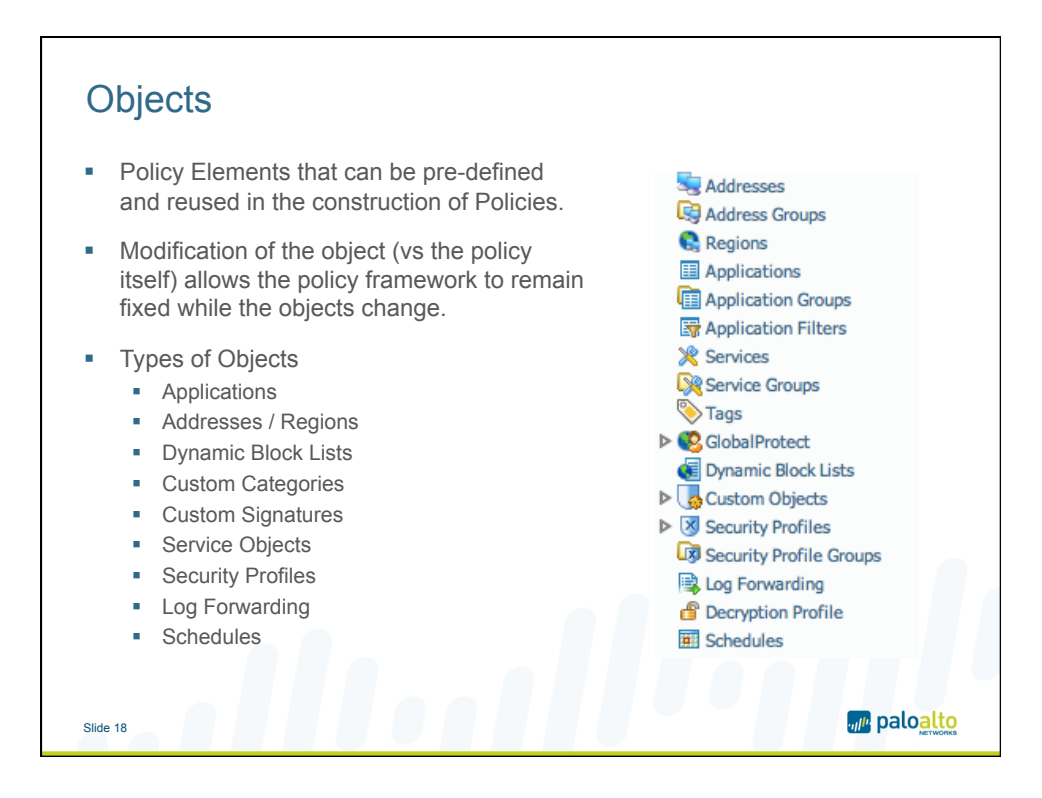

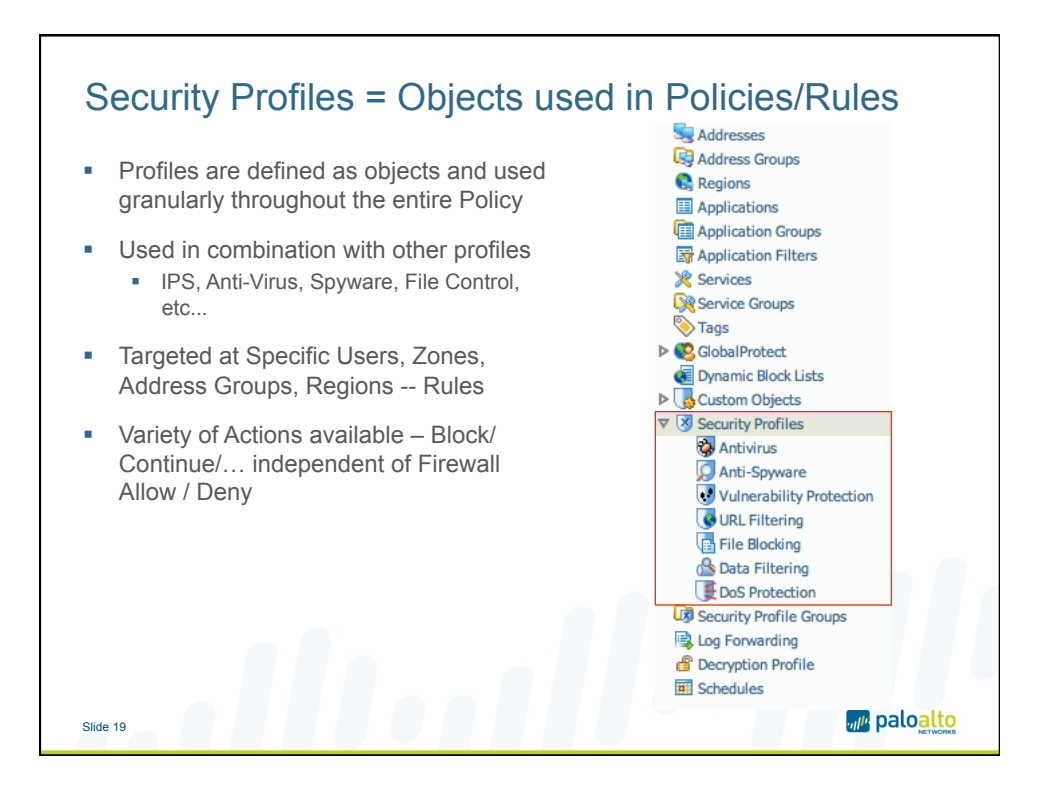

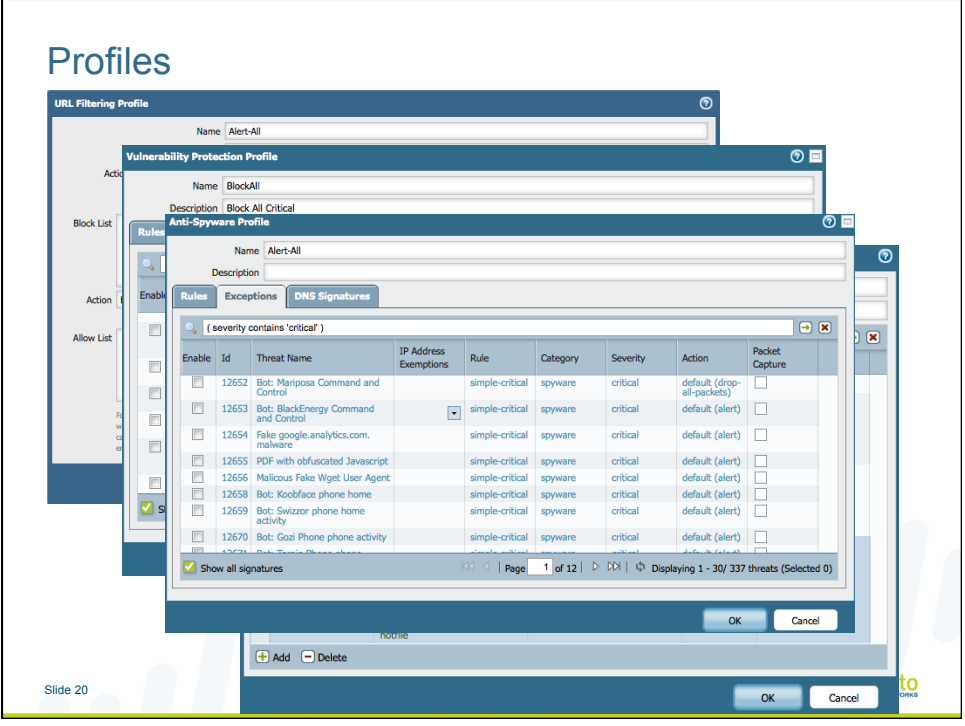

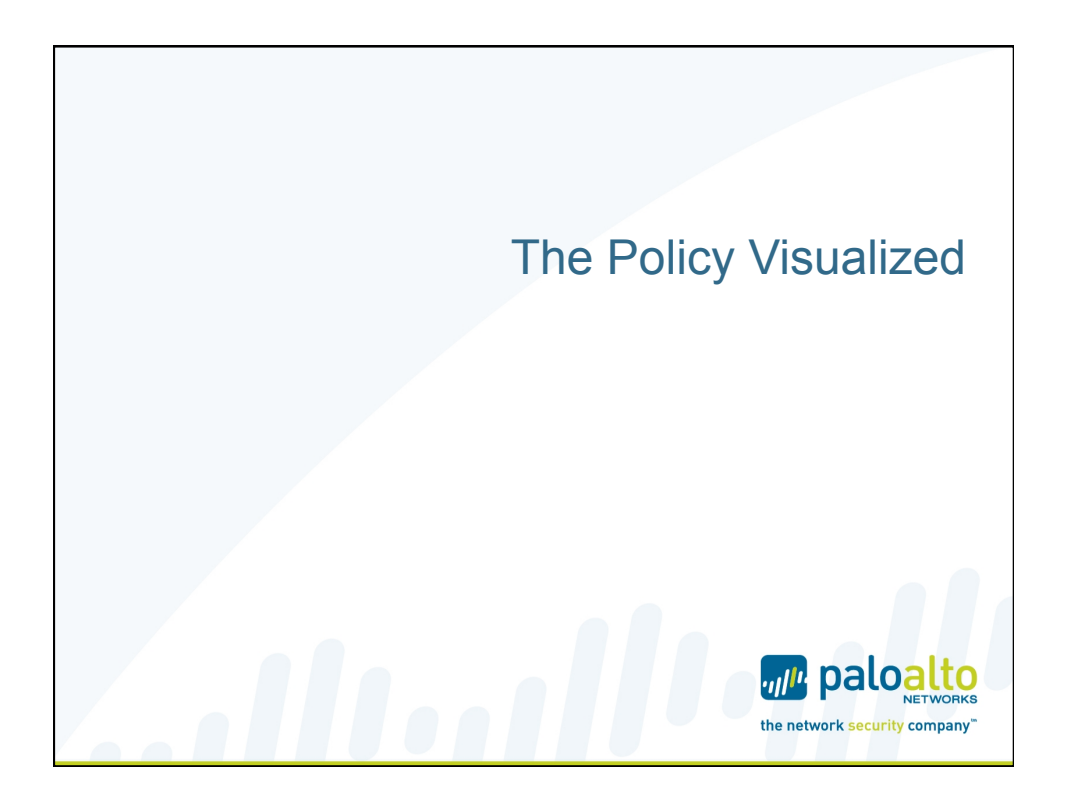

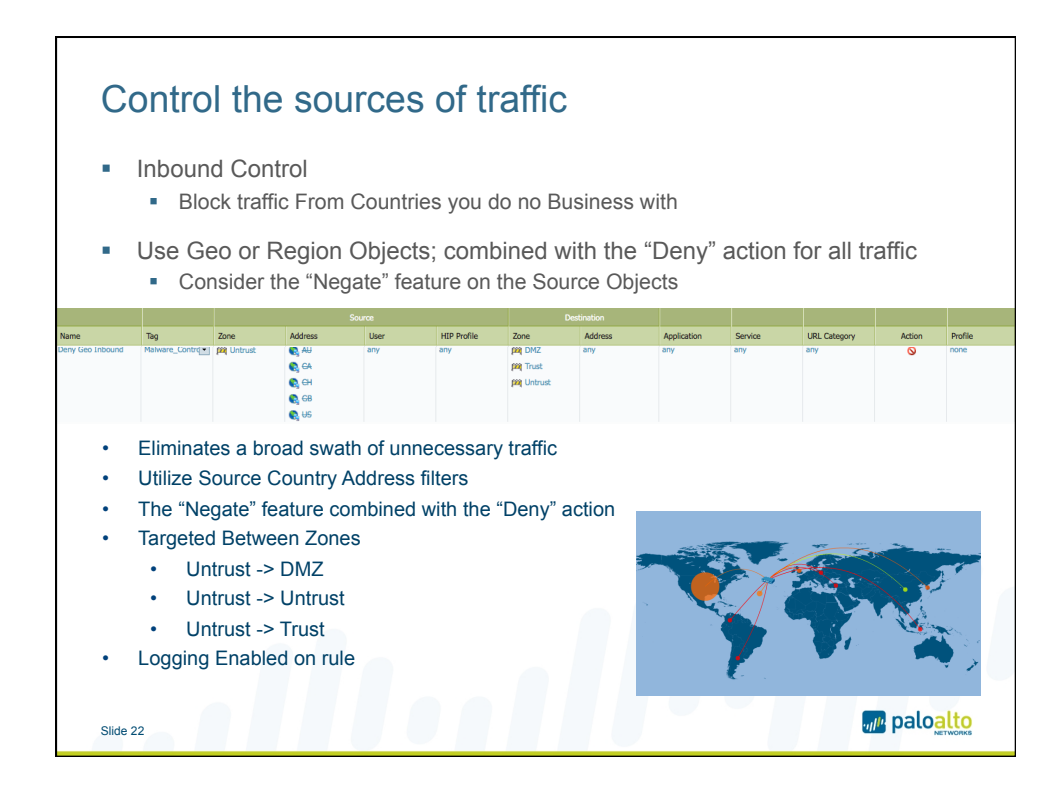

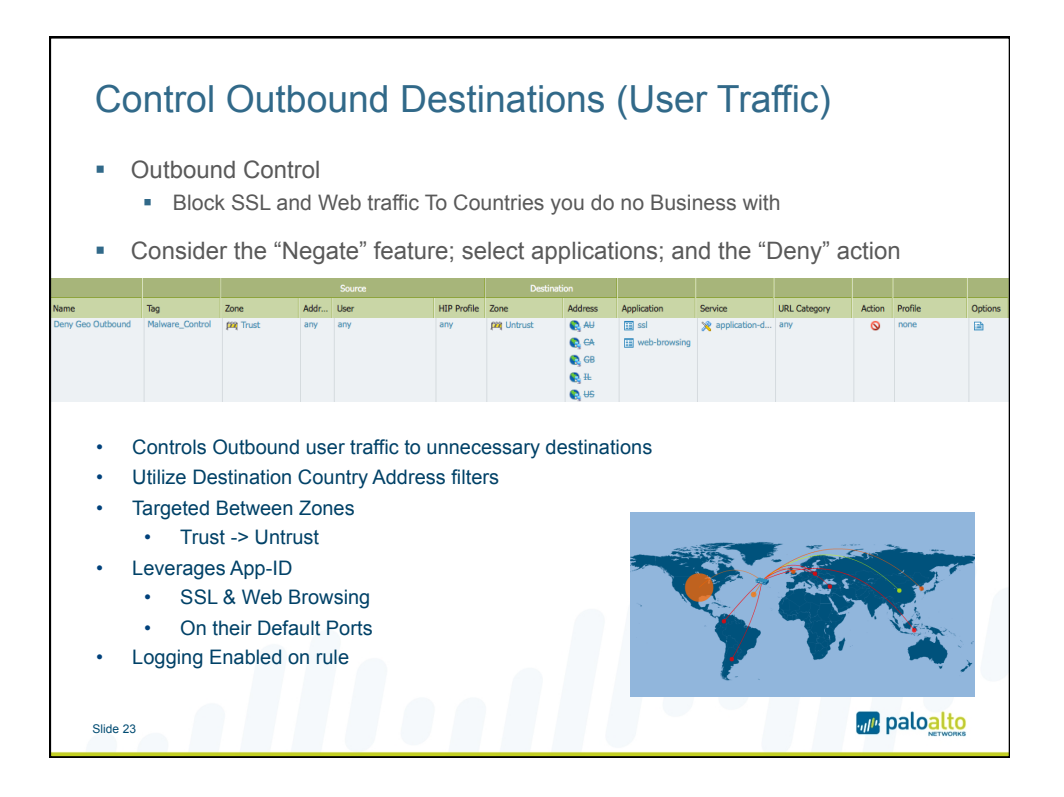

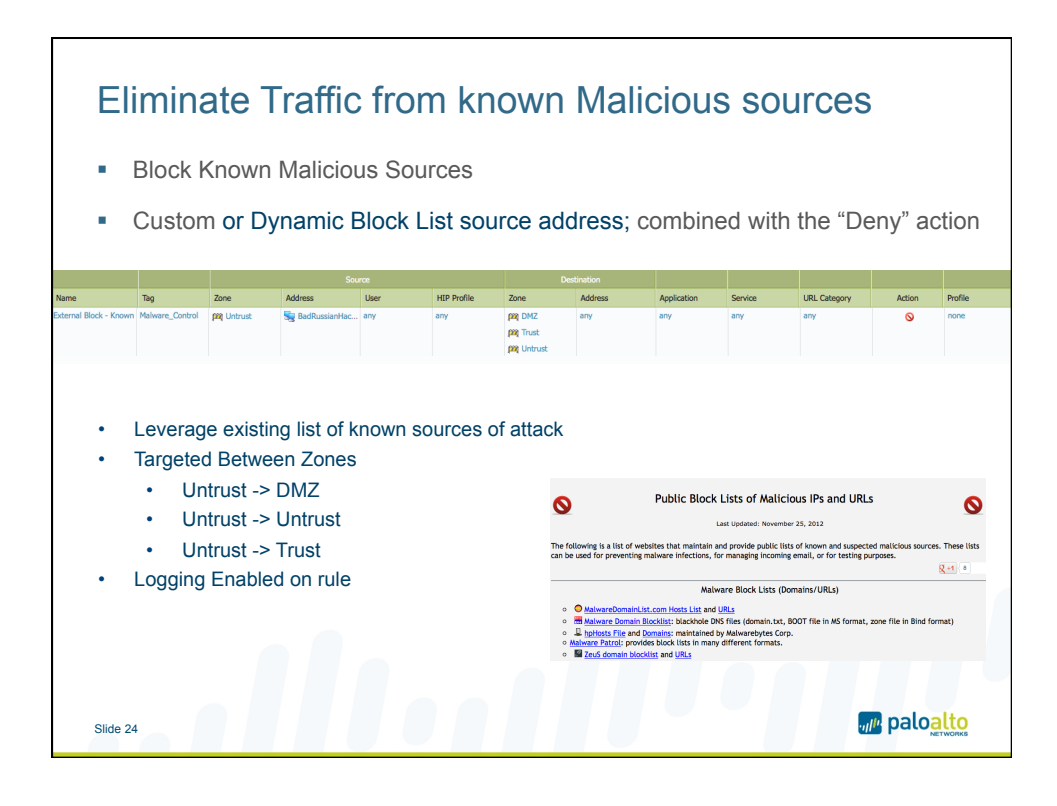

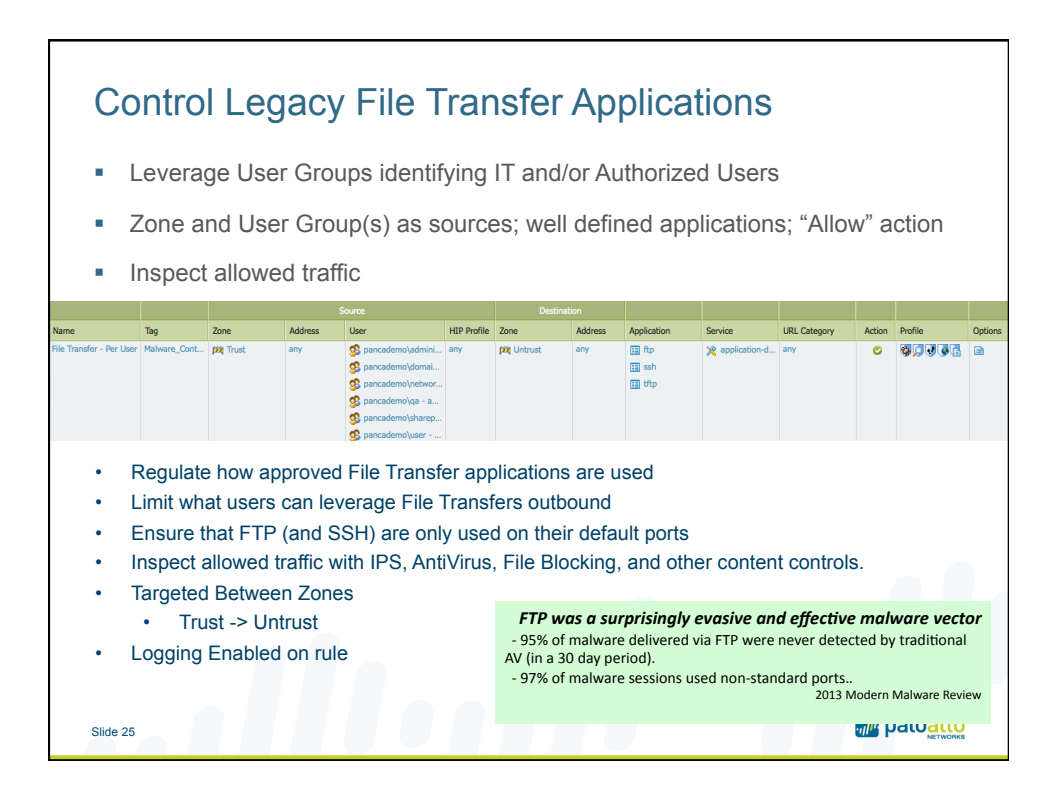

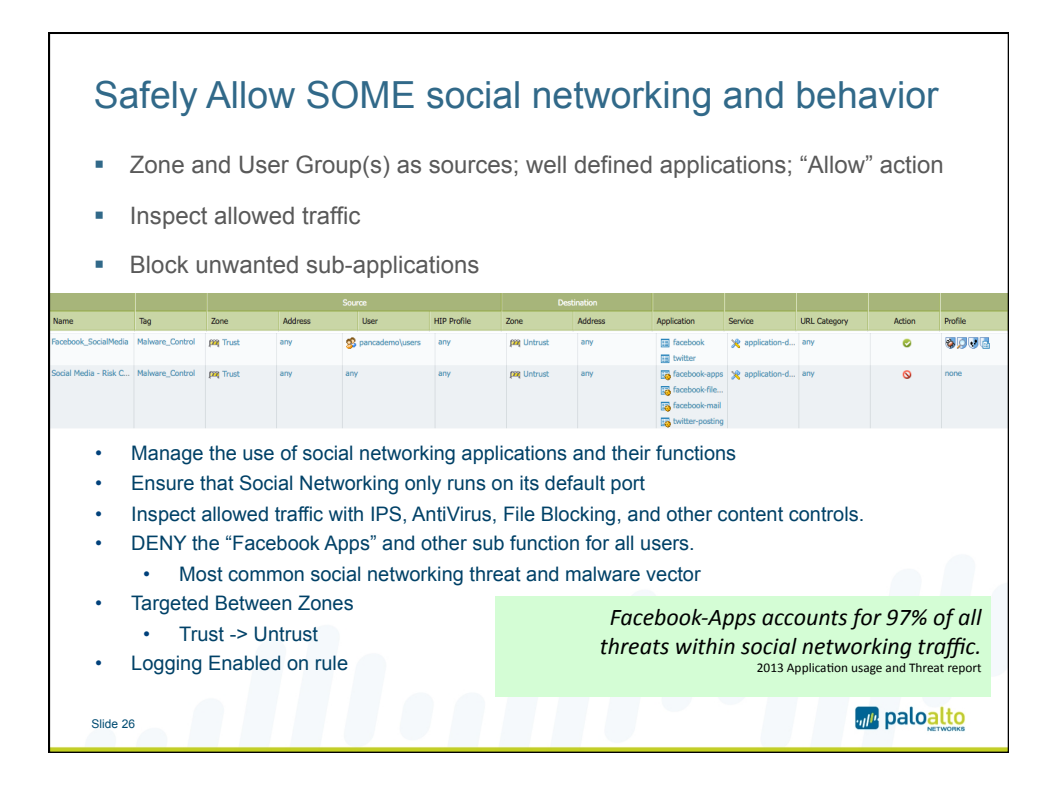

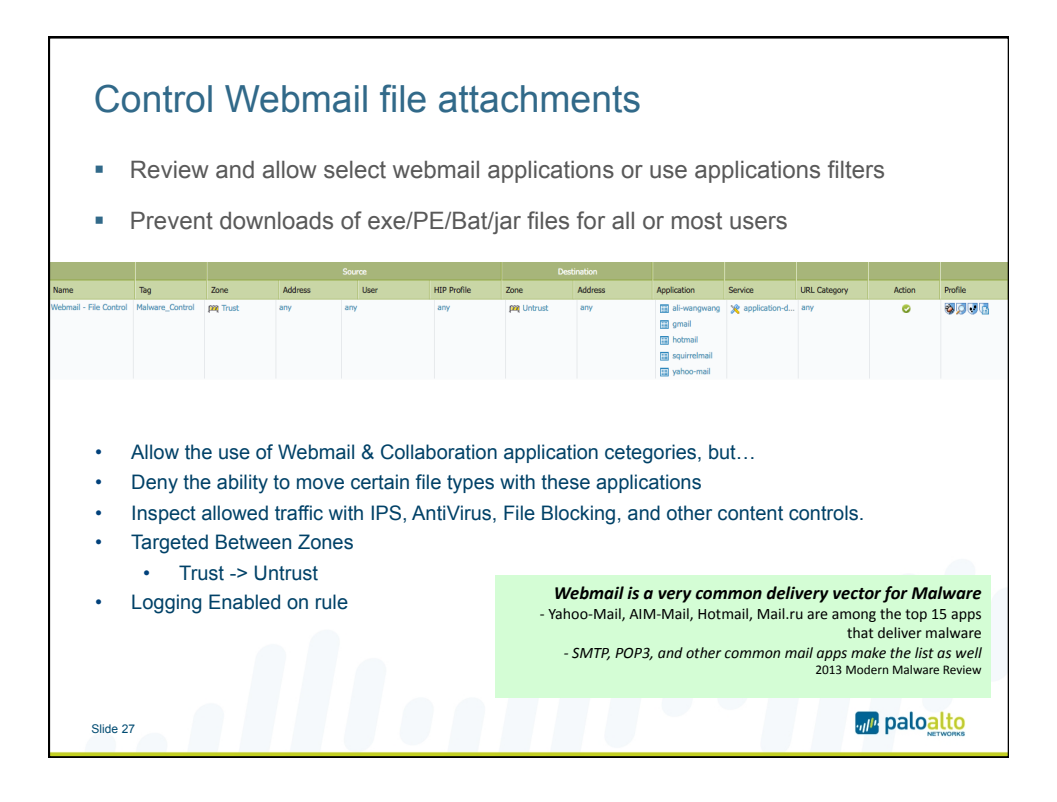

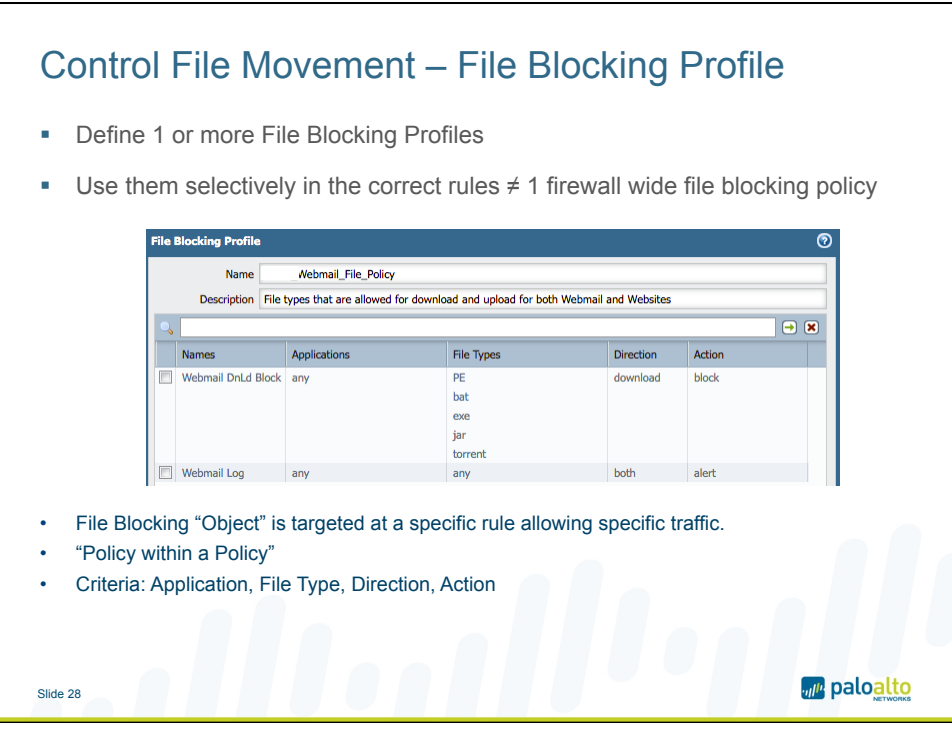

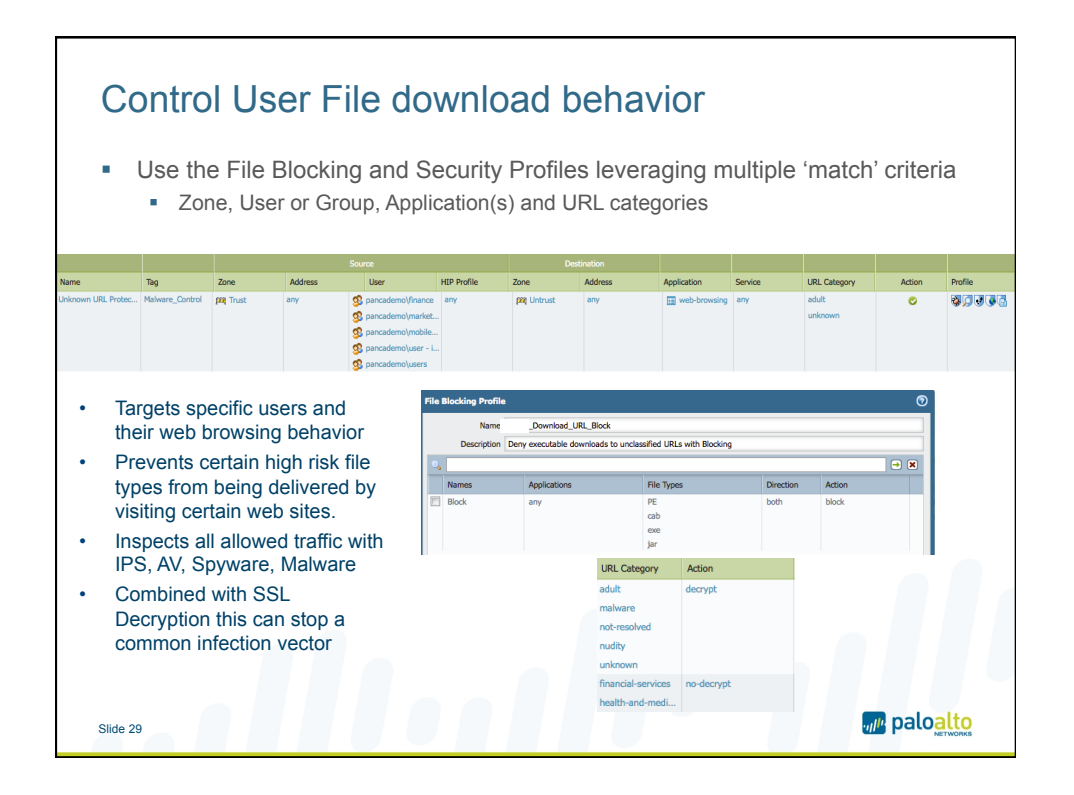

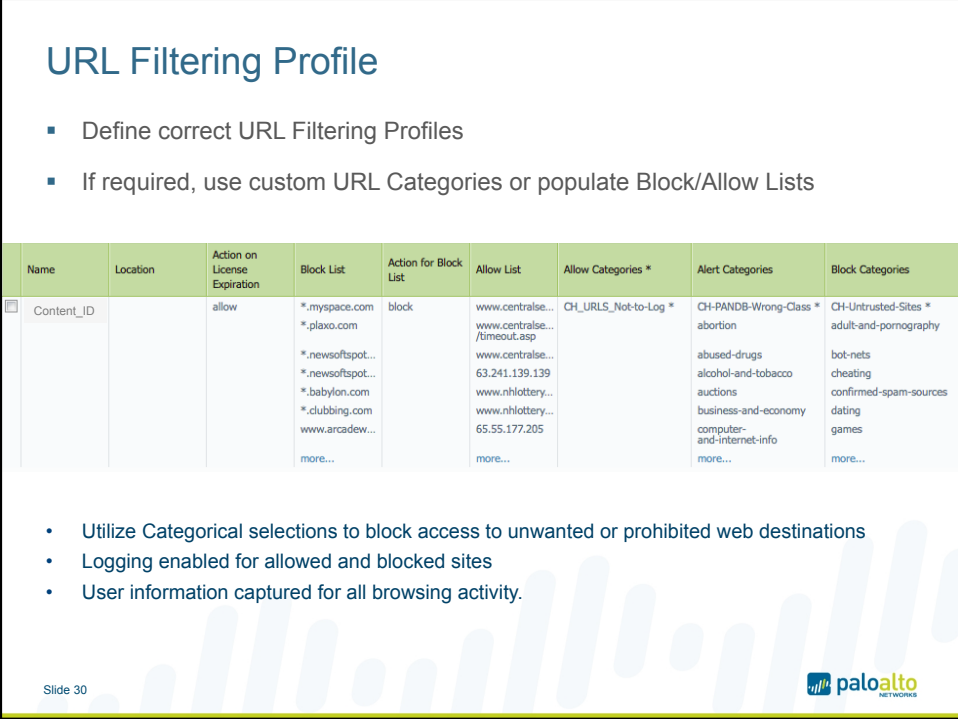

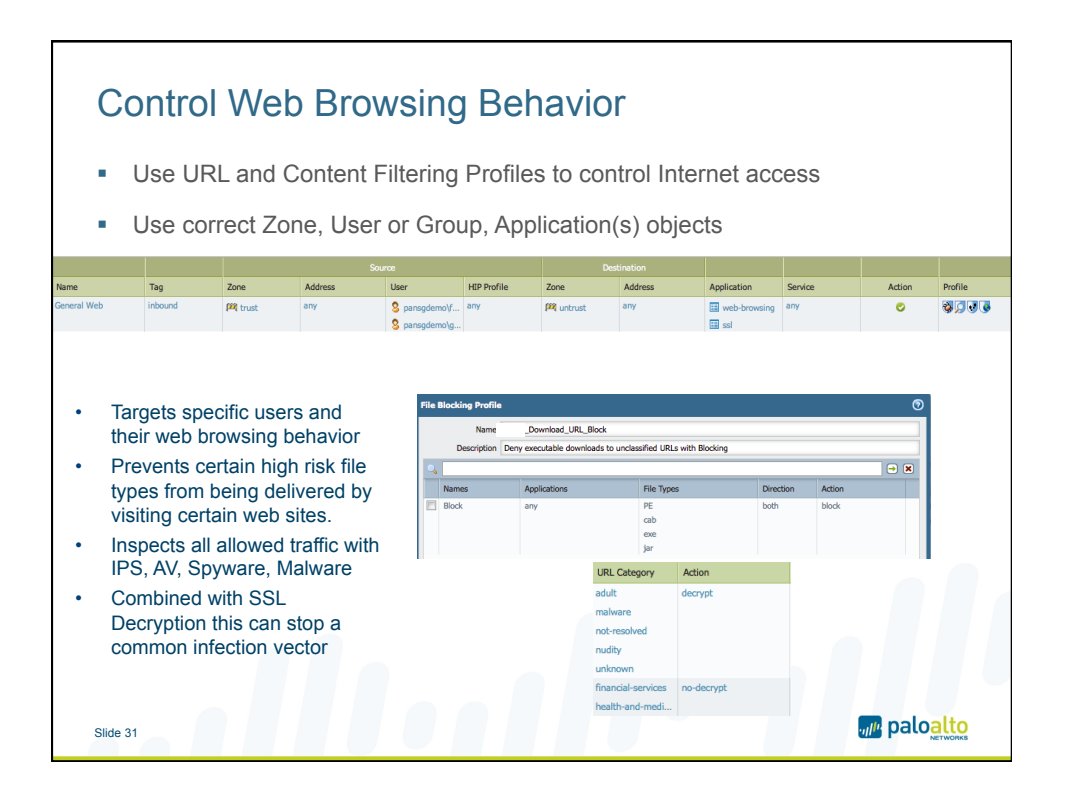

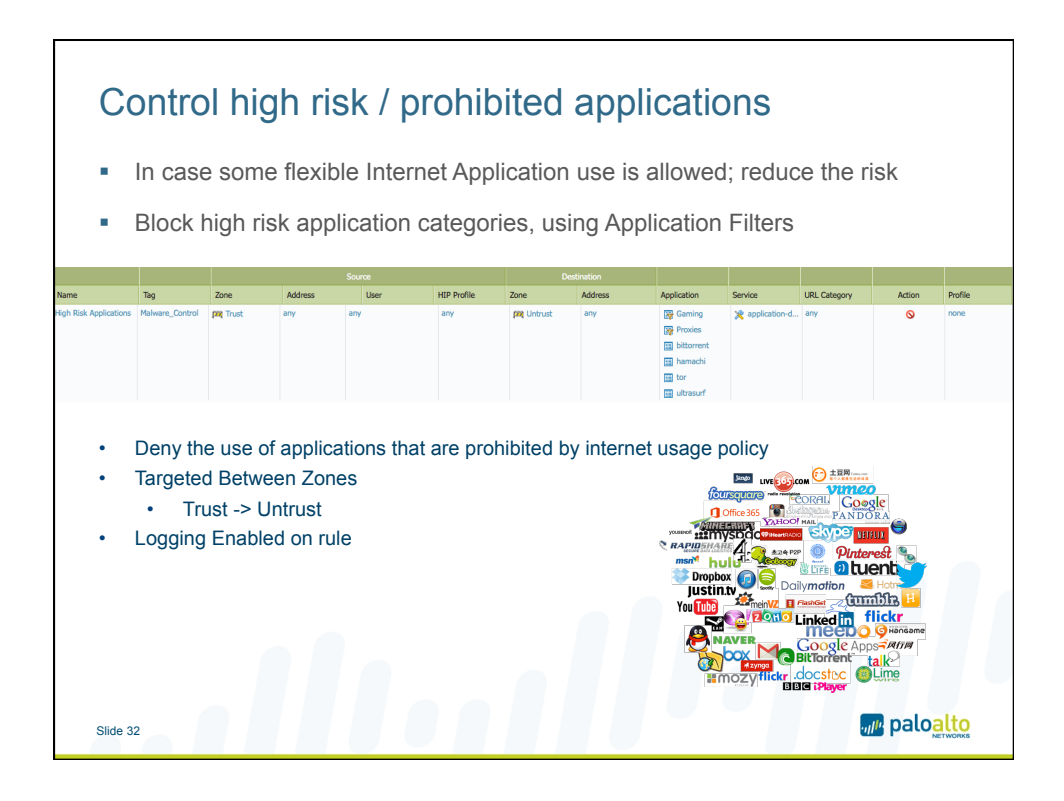

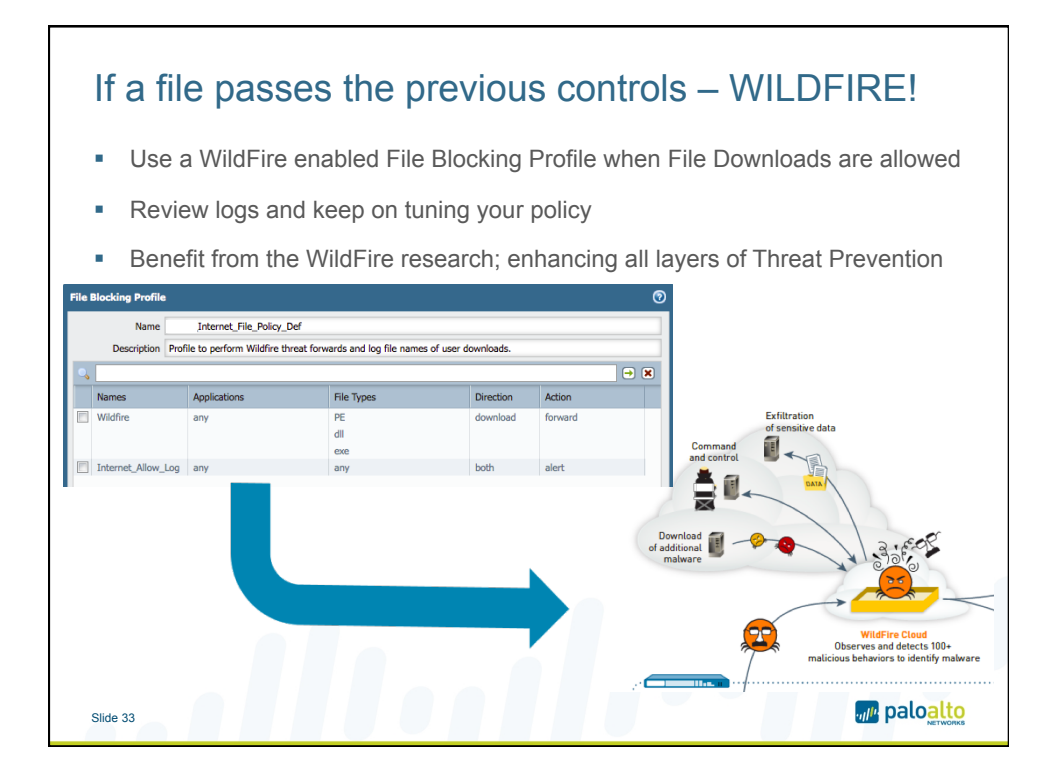

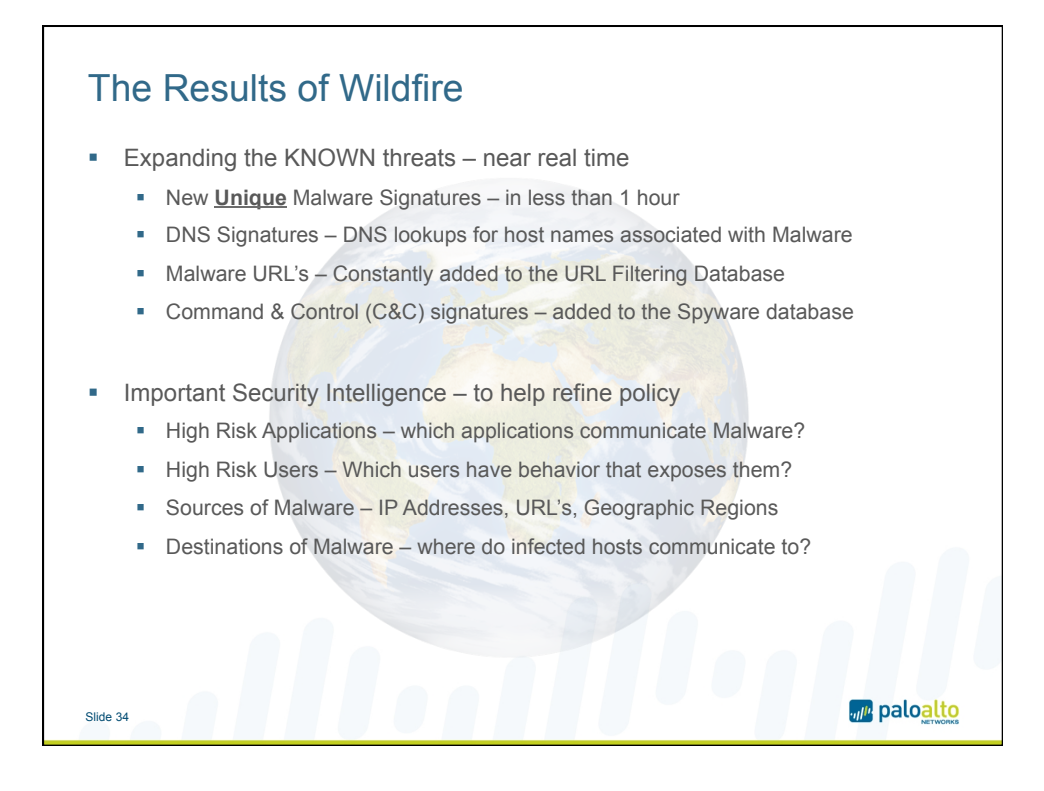

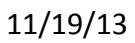

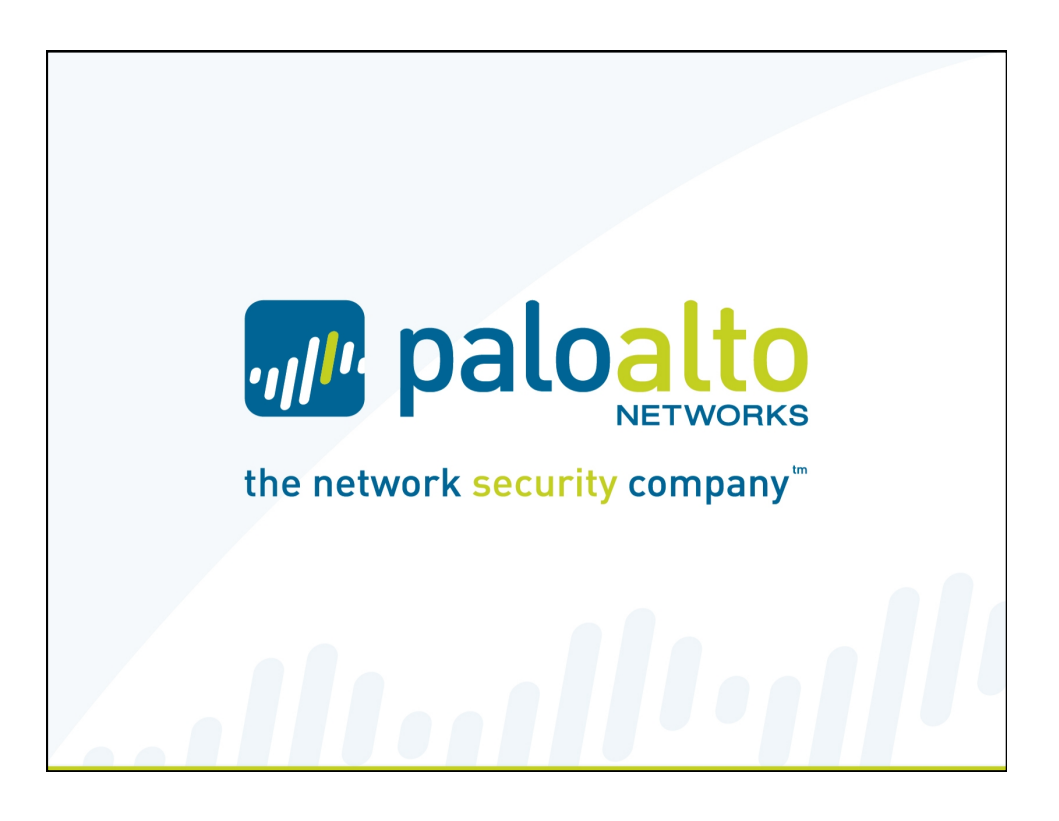